# **range 명령을 사용하여 변화를 주면서 반복하기**

likegnu@Facebook

**모두의 파이썬** 20일 만에 배우는 프로그래밍 기초

BAY:05

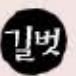

### **range 명령을 사용하여 변화를 주면서 반복하기**

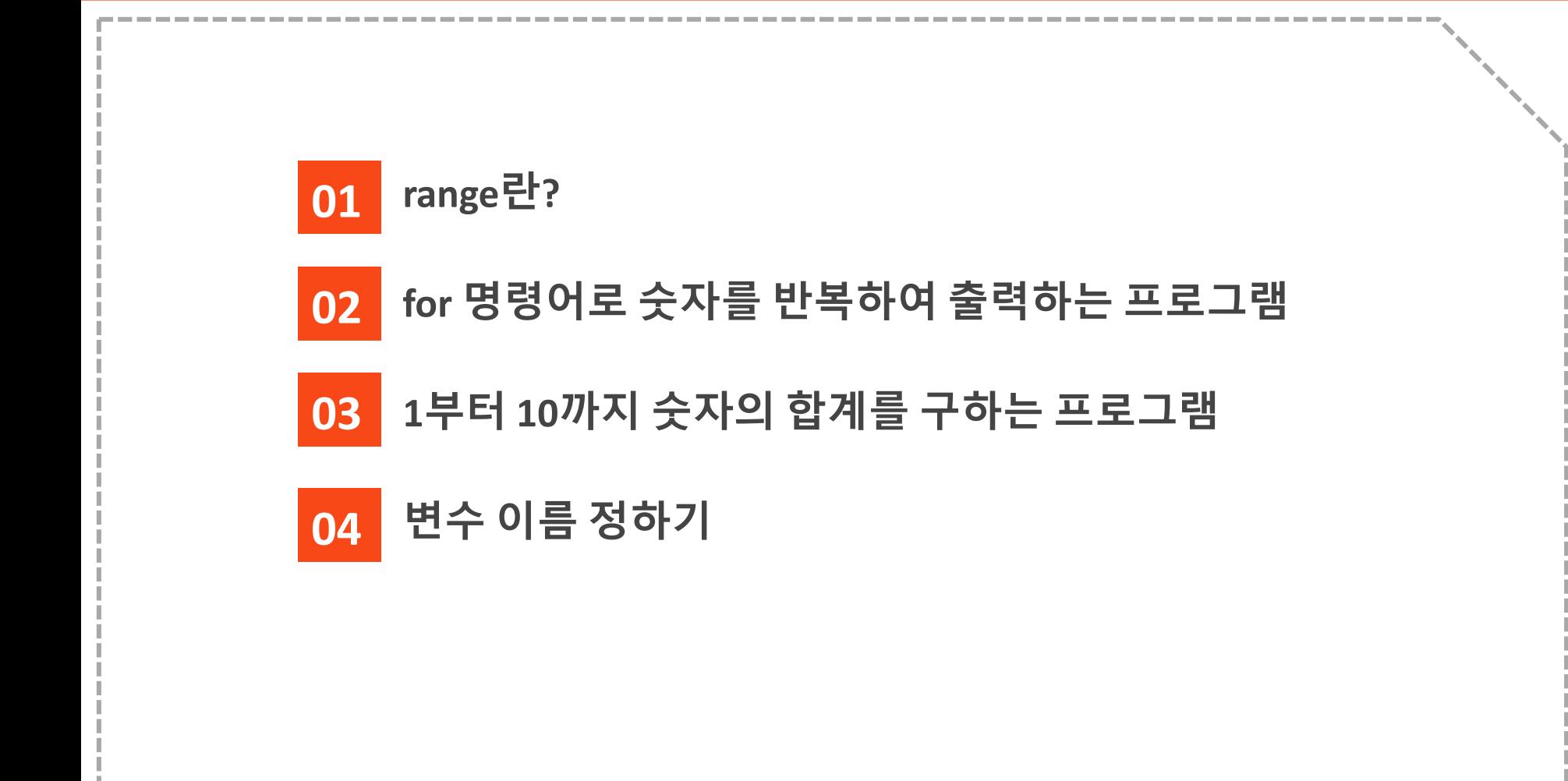

# 1. range란?

range : 파이썬에서의 range는 반복할 '범위'를 지정하는 명령어

대화형 셸에서 range를 확인하는 예제

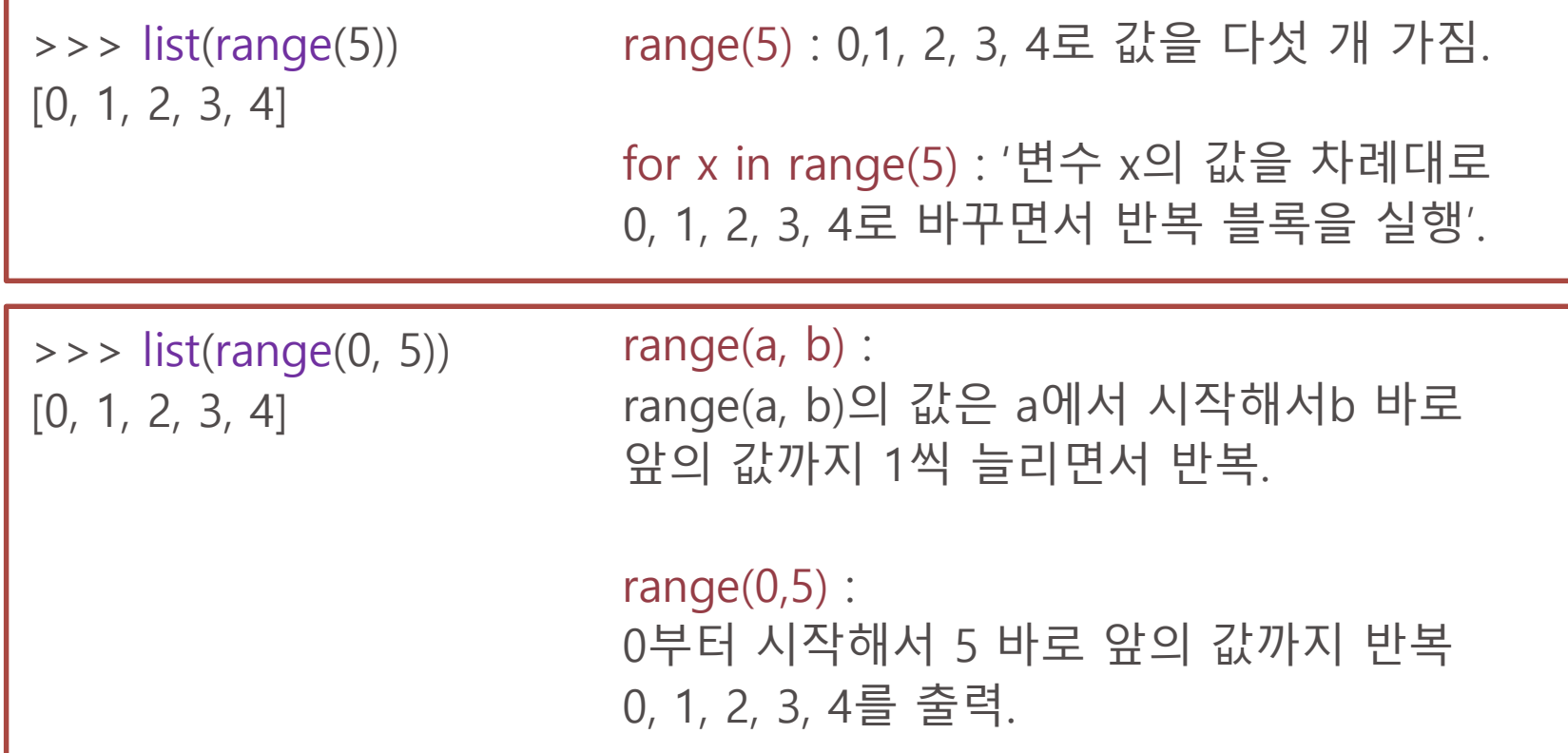

# 1. range란?

>> range : 파이썬에서의 range는 반복할 '범위'를 지정하는 명령어

대화형 셸에서 range를 확인하는 예제

>>> list(range(1, 11)) range(1, 11) : [1, 2, 3, 4, 5, 6, 7, 8, 9, 10] 1에서 시작해서 11 바로 앞(10)까지를 반복 1, 2, 3, 4, 5, 6, 7, 8, 9, 10을 출력.

>>> list(range(1, 4)) [1, 2, 3] range(1, 4) : 1에서 4 바로 앞(3)까지 반복 1, 2, 3을 출력.

#### 2. for 명령어로 숫자를 반복하여 출력하는 프로그램 **02**

 $\sum$  print(" $[0-4]$ ")

 $\lambda$  for x in range(5): print(x) # range(5)로 0, 1, 2, 3, 4까지 다섯 번 반복 # 변수 x 값을 출력

 $\sum$  print("[1-10]")

for x in range(1, 11): # 1, 2, ..., 10까지 열 번 반복(11은 제외). print(x) # 변수 x 값을 출력

**»** range 명령어를 쓸 때 두 가지는 꼭 기억하세요!

① range(5) : 0부터 시작해서 4까지 다섯 번 반복한다(5는 제외한다). ② range(1, 11) : 1부터 시작해서 10까지 열 번 반복한다(11은 제외한다).

#### 3. 1부터 10까지 숫자의 합계를 구하는 프로그램 **03**

### $\sum s = 0$ for x in range $(1, 11)$ :  $s = s + x$

#### print("x:", x, " sum:", s) # 현재의 x 값과 s 값을 출력 # 합계를 구하는 변수 s, 처음 값은 0을 입력 # 1, 2, ..., 10으로 열 번 반복(11은 제외). # 현재의 s 값에 x 값을 더함

#### 실행결과

- x: 1 sum: 1
- x: 2 sum: 3
- x: 3 sum: 6
- x: 4 sum: 10
- x: 5 sum: 15
- x: 6 sum: 21
- x: 7 sum: 28
- x: 8 sum: 36
- x: 9 sum: 45
- x: 10 sum: 55

#### 3. 1부터 10까지 숫자의 합계를 구하는 프로그램 **03**

 $\sum s = 0$ for x in range(1, **10+1**):  $S = S+X$ 

print("x:", x, " sum:", s) # 현재의 x 값과 s 값을 출력 # 합계를 구하는 변수 s, 처음 값은 0을 입력 # 1, 2, ..., 10으로 열 번 반복(11은 제외). # 현재의 s 값에 x 값을 더함

#### 실행결과

- x: 1 sum: 1
- x: 2 sum: 3
- x: 3 sum: 6

x: 4 sum: 10

- x: 5 sum: 15
- x: 6 sum: 21
- x: 7 sum: 28
- x: 8 sum: 36
- x: 9 sum: 45
- x: 10 sum: 55

## 4. 변수 이름 정하기!

변수는 변할 수 있는 값, 즉 컴퓨터가 정보를 보관하는 곳입니다.

컴퓨터는 수많은 정보를 보관하고, 이러한 정보를 구분하려면 변수 이름이 필요하다고 배웠습니다.

우리는 지금까지 a, b, c, d, x, s처럼 매우 단순한 이름으로 변수 이름을 지었습니다.

변수 이름은 프로그램을 만드는 사람이 자유롭게 정할 수 있지만, **모든 이름을 변수 이름으로 쓸 수 있는 것은 아닙니다.** 

# 4. 변수 이름 정하기!

변수 이름을 정할 때 다음과 같은 규칙을 따라야 합니다.

- ① 변수 이름은 **영문 대/소문자, 숫자, 밑줄(\_)**로만 만들 수 있습니다. 변수 이름에는 공백을 사용할 수 없습니다.
- ② 변수 이름은 숫자로 시작할 수 없습니다. 변수 이름으로 3name이나 150m은 변수로 사용할 수 없습니다.
- ③ 영문 대/소문자를 구분합니다. 즉, A와 a는 다른 변수입니다.
- ④ 파이썬이 문법으로 사용하는 단어는 헷갈릴 수 있으므로 사용할 수 없습니다. 예: False, None, True, and, as, assert, break, class, continue, def, del, elif, else, except, finally, for, from, global, if, import, in, is, lambda, nonlocal, not, or, pass, raise, return, try, while, with, yield 는 변수로 사용할 수 없습니다.

# 4. 변수 이름 정하기!

이러한 규칙을 지키면서 자유롭게 변수 이름을 정할 수 있습니다.

너무 길지 않은 것이 좋고, 변수 이름을 봤을 때 변수에 저장된 정보가 무엇인지 예상할 수 있는 이름이라면 더욱 좋습니다.

낙타등 표기법 (CamelCase)

- 합성어에서 구분이 되는 부분을 대문자로 시작하고, 그 구분자 이외의 부분에서는 소문자표기를 함으로서 단어간 구분을 해주는 방식
- 한개의 단어에서 대문자, 소문자가 울룩불룩하게 표기되면서 낙타의 등에 있는 혹처럼 보인다고 해서 CamelCase라고 부름
- 예: McDonald, PlayStation, GetInputReader